# Capitolo 11 – Elaborazione di file

1

3

- 
- 
- 
- **Outline**<br>
11.1<br>
11.2<br>
11.3<br>
11.4<br>
11.5<br>
11.6<br>
11.7<br>
11.8<br>
11.9 11.1 Introduzione<br>11.2 La gerarchia dei dati<br>11.3 File e Stream<br>11.4 Creare un file ad accesso sequenziale<br>11.5 Lettura di dati da un file ad accesso sequenziale<br>11.6 File ad accesso casuale<br>11.7 Creare un file ad accesso
- 
- 
- **11.8 Scrittura di dati casuali inn un file ad accesso casuale 11.9 Lettura di dati casuali da un file ad accesso casuale**

#### **Obiettivi**

- In questo capitolo, apprenderemo a:
	- Creare, leggere, scrivere e modificare i file.
	- Prendere familiarità con i file ad accesso sequenziale.
	- Prendere familiarità con i file ad accesso casuale.

# **11.1 Introduzione**

- I file
	- Possono essere creati, modificati, ed elaborati da programmi scritti in C
	- Sono utilizzati per la memorizzazione permanente dei dati • La memorizzazione di dati in variabili ed array è solo temporanea

# **11.2 La gerarchia dei dati**

- Gerarchia dei dati:
	- Bit il più piccolo
		- Valore 0 o 1
	- Byte 8 bits
		- Utilizzato per memorizzare un carattere – Cifre decimali, lettere, e simboli speciali
	- Campi gruppo di caratteri
	- Esempio: your name
	- Record gruppo di campi
		- Rappresentato da struct o class
		- Esempio: In a payroll system, a record for a particular employee that contained his/her identification number, name, address, etc.

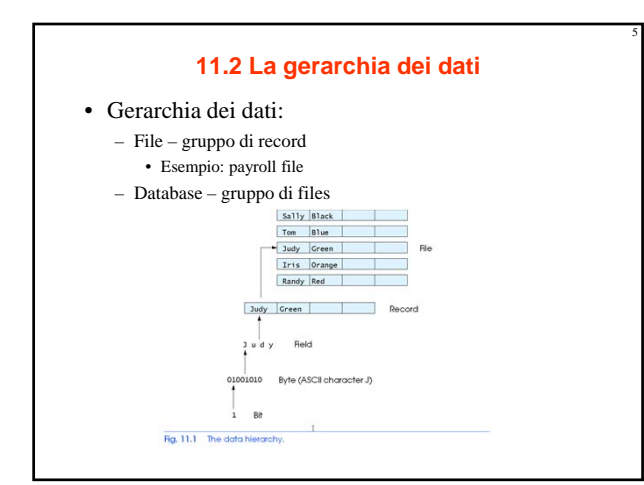

# **11.2 La gerarchia dei dati**

6

8

• File

- Record chiave
	- Identifica un record per facilitare il ritrovamento di uno specifico record da un file
- File sequenziale
	- I record sono tipicamente ordinati in base alla chiave

# **11.3 File e Stream**

- Il C vede un file come una sequenza di byte
	- I file terminano con un marcatore di fine file
		- O, terminano con uno specifico byte
- Quando si apre un file si crea uno stream
	- Fornisce il canale di comunicazione tra file e programma
	- L'apertura di un file restituisce un puntatore ad una struttura **FILE** 
		- Esempi:
		- stdin standard input (keyboard)
		- stdout standard output (screen)
		- stderr standard error (screen)

# **11.3 File e Stream**

• Struttura FILE

- Descrittore di file
	- Index into operating system array called the open file table
- File Control Block (FCB)
- Found in every array element, system uses it to administer the file

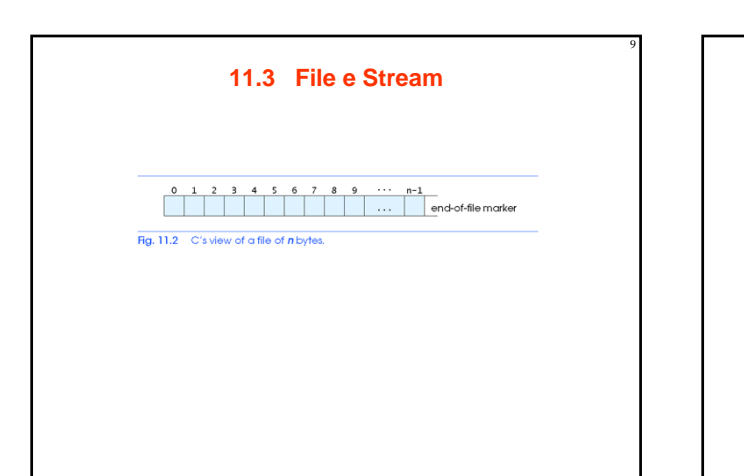

# **11.3 File e Stream**

- Funzioni di lettura/scrittura
	- fgetc
		- Legge un carattere da un file
		- Puntatore FILE come argomento
		- fgetc( stdin ) è equivalente a getchar()
	- fputc
		- Scrive un carattere su un file
		- Puntatore FILE e un carattere come argomento
		- fputc( 'a', stdout ) è equivalente a putchar( 'a' )
	- fgets
	- Legge una linea da un file
	- fputs
	- Scrive una linea su un file
	- fscanf / fprintf
	- Versioni per file equivalenti di scanf e printf

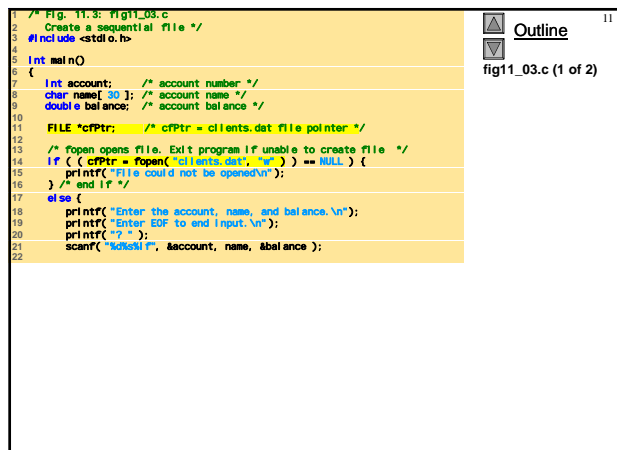

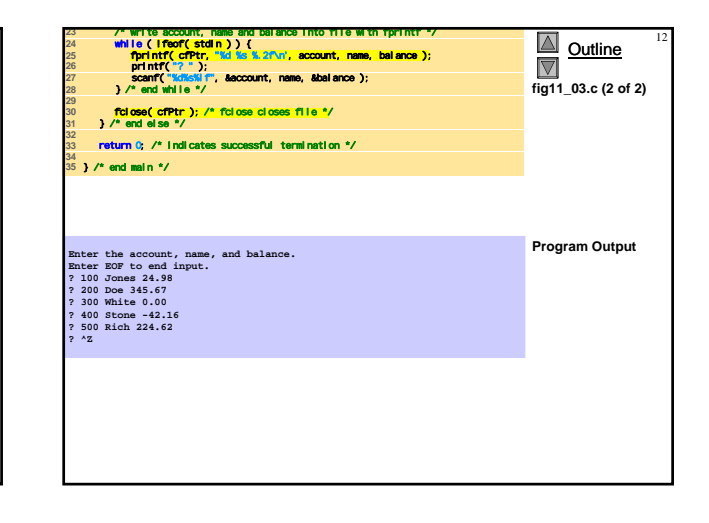

### **11.4 Creazione di un file ad accesso sequenziale**

13

15

- Il C non impone una struttura file
	- Non esiste la nozione di record in un file
	- Il programmatore deve fornire la struttura

• Creare un file

- FILE \*cfPtr;
	- Crea un puntatore FILE chiamato cfPtr
- cfPtr = fopen("clients.dat", "w"); • La funzione fopen restituisce un puntatore FILE al file specificato
	- Ha due argomenti il file da aprire e la modalità d'apertura
	- Se l'apertura fallisce viene restituito NULL

#### **11.4 Creazione di un file ad accesso sequenziale**

14

16

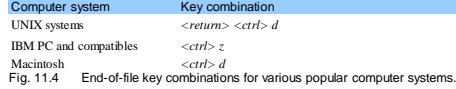

## **11.4 Creazione di un file ad accesso sequenziale**

– fprintf

- Utilizzato per stampare in un file
- Come la printf, eccetto che il primo argomento è un puntatore FILE (puntatore al file in cui si vuole stampare)
- feof( FILE *pointer* )
	- Restituisce l'indicatore end-of-file
- fclose( FILE *pointer* )
	- Chiude il file specificato
	- Eseguito automaticamente quando termina il programma
	- È buona pratica chiudere il file esplicitamente
- Dettagli
	-
	- I programmi possono operare su un file, su più file o su nessun file
	- Ogni file deve avere un nome unico ed il suo rispettivo puntatore

## **11.4 Creazione di un file ad accesso sequenziale**

## Mode Description<br>
Person a file for reading.

- w Create a file for writing. If the file already exists, discard the current contents.<br>
Append; open or create a file for writing at end of file. F\* Open a file for update (reading and writing).<br>  $x^2$  Create a file for update. If the file already exists, discard the current contents.<br>
Append; open a file for reading in binary mode.<br>  $x^2 + 2x + 2y = 0$  Open a file fo wb Create a file for writing in binary mode. If the file already exists, discard the current contents. <sup>ab</sup> Append; open or create a file for writing at ead of file in binary mode.<br>
The a file for update (reading and writing) in binary mode.<br>
The Create a file for update in binary mode. If the file already exists, discard
	-

#### **11.5 Lettura da un file ad accesso sequenziale**

17

#### • Lettura

- Crea un puntatore FILE, collegarlo al file da leggere cfPtr = fopen( "clients.dat", "r" );
- Utilizzare la fscanf per leggere dal file
	- Come la scanf, eccetto che il primo argomento è un
	- puntatore FILE fscanf( cfPtr, "%d%s%f", &accounnt, name, &balance );
- Dati letti dall'inizio alla fine
- Punatatore di posizione del file
	- Indica il numero del prossimo byte da leggere/scivere • Non è veramente un puntatore, ma un valore intero (specifica
	- la locazione in byte)
	- Detto anche byte offset
- rewind( cfPtr )
- Riposizionamento del punatatore posizione all'inizio del file (byte 0)

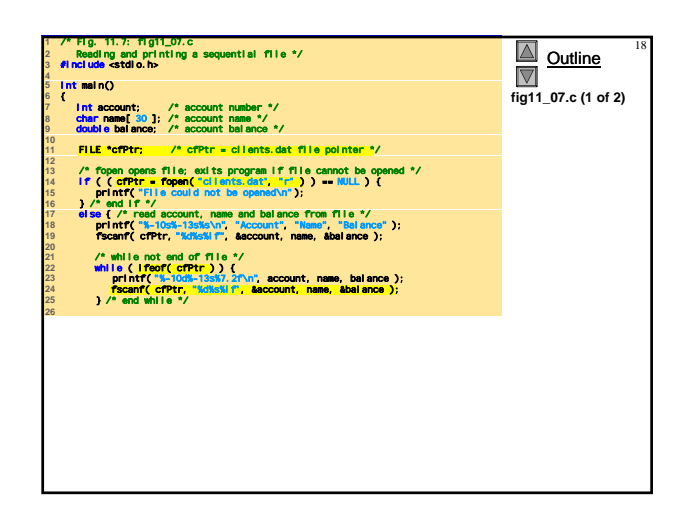

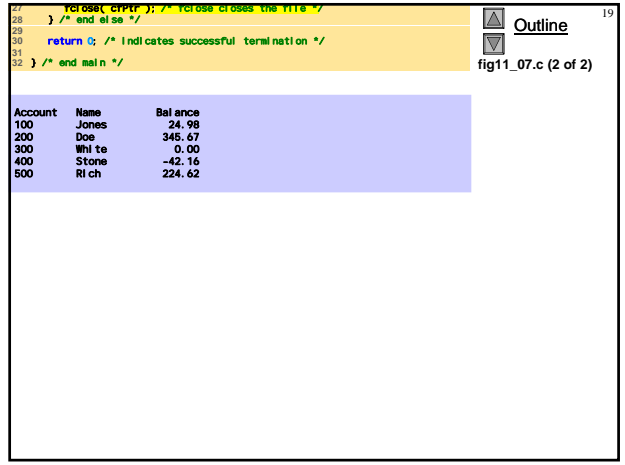

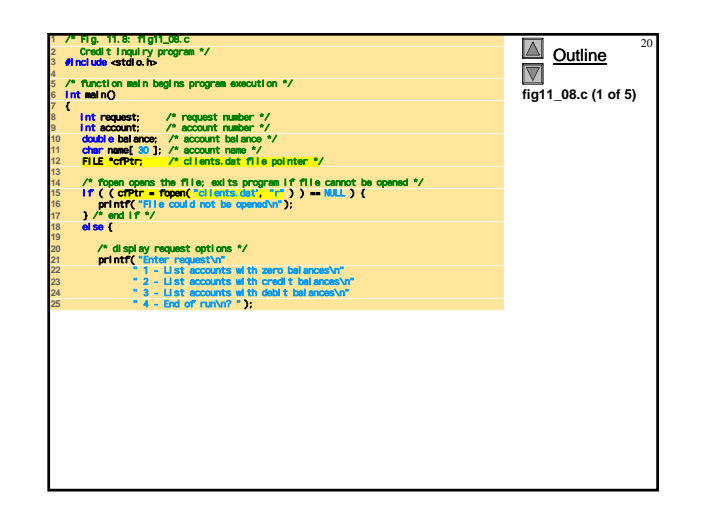

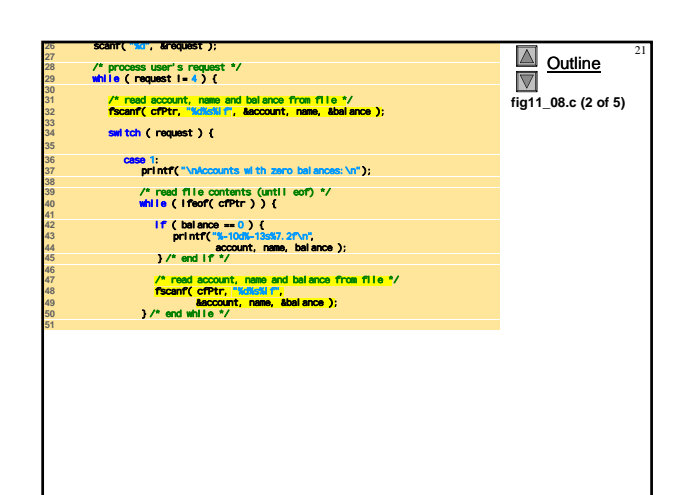

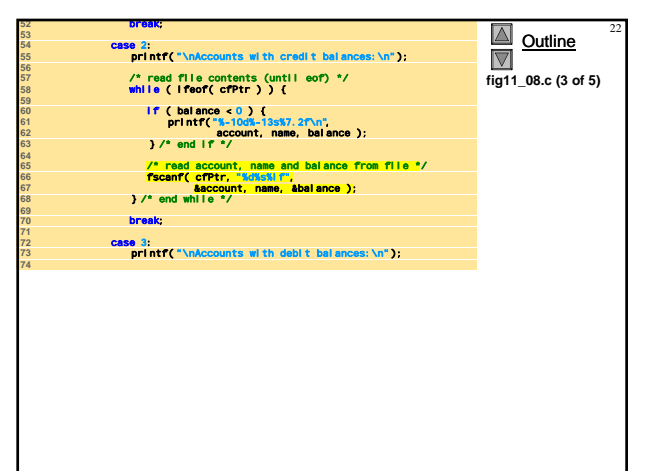

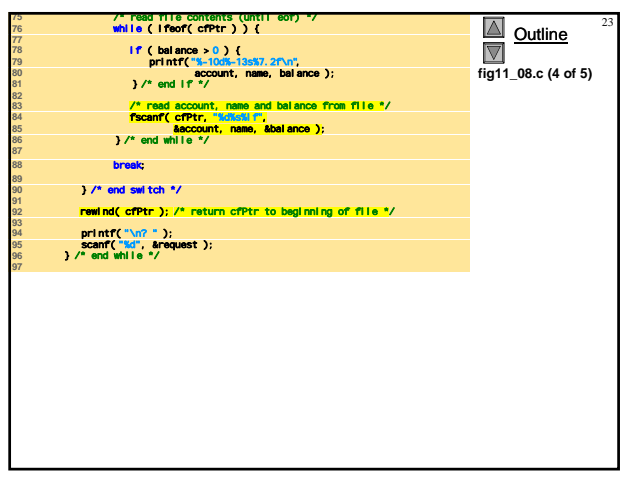

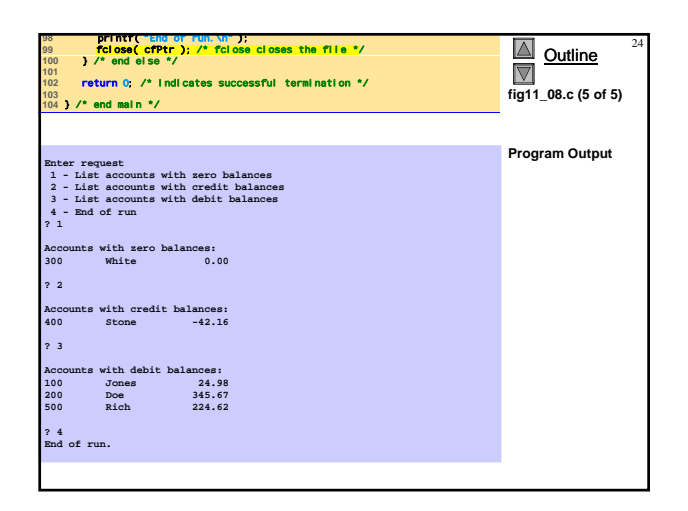

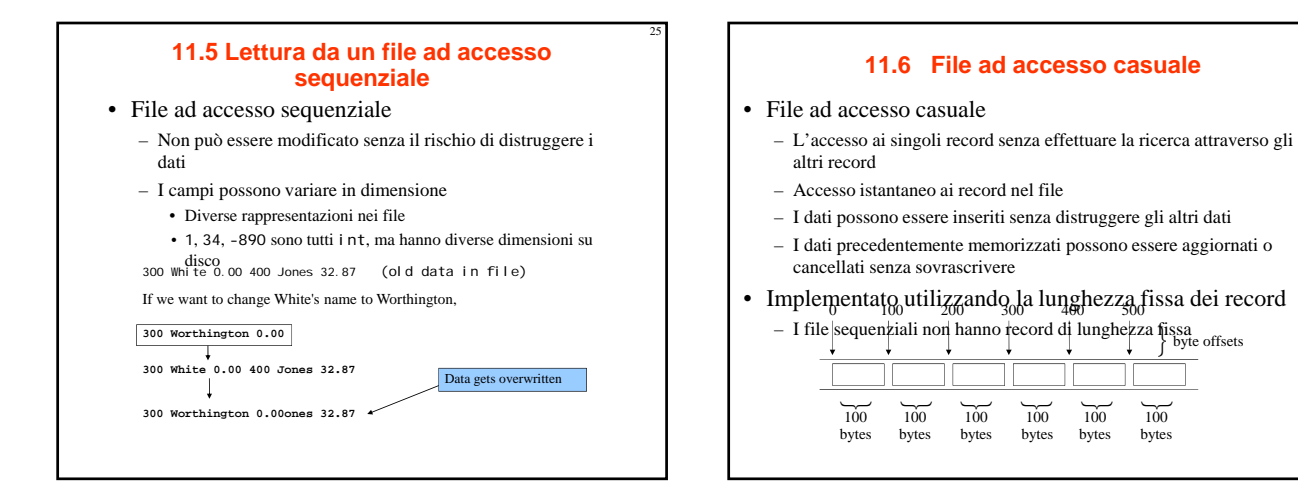

## **11.7 Creazione di un file ad accesso casuale**

## • Dati in un file ad accesso casuale

- Non formattati (memorizzati come "raw bytes")
	- Tutti i dati delle stesso tipo (**int**, per esempio) utilizzano la stessa quantità di memoria
	- Tutti i record dello stesso tipo hanno una lunghezza fissa
	- I dati non sono human readable

## **11.7 Creazione di un file ad accesso casuale**

 $\overline{100}$ 

bytes

 $\overline{100}$ 

bytes

 $\overleftrightarrow{100}$ 

bytes

 $\overline{100}$ 

bytes

26

28

• Funzioni I/O non formattate – fwrite

- Trasferisce i byte da una locazione di memoria al file – fread
- Trasferisce i byte da file ad una locazione di memoria – Esempio:
	- fwrite( &number, sizeof( int ), 1, myPtr );
	- &number Locazione dei byte da trasferire
	- sizeof( int ) Numero di byte da trasferire
	- 1 per gli array, numero di elementi da trasferire – In questo caso, "un elemento" di un array da trasferire
	- myPtr file da trasferire da o a

# **11.7 Creazione di un file ad accesso casuale**

29

### • Scrivere struct

- fwrite( &myObject, sizeof (struct myStruct), 1, myPtr );
- sizeof restituisce la dimensione in byte dell'oggetto in parentesi
- Per scrivere più elelmenti di un array
	- Puntatore all'array come primo argomento
	- Numero di elementi da scrivere come terzo argomento

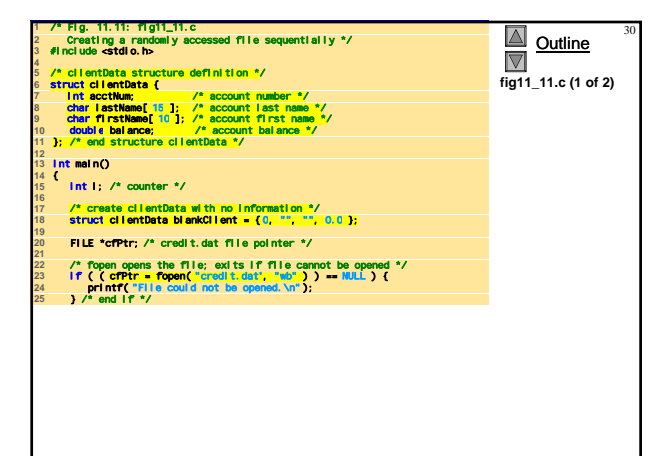

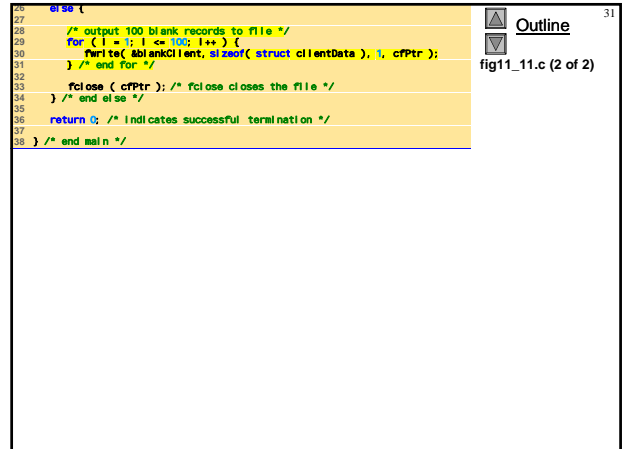

## **11.8 Scrittura su un file ad accesso casuale**

## • fseek

- Setta il puntatore della posizione del file ad una specifica posizione
- fseek( *pointer, offset, symbolic\_constant* );
	- *pointer* puntatore al file
	- *offset* puntatore della posizione sul file (0 è la prima locazione)

- *symbolic\_constant* specifica da dove leggere nel file
- SEEK\_SET seek starts at beginning of file
- SEEK\_CUR seek starts at current location in file
- SEEK\_END seek starts at end of file

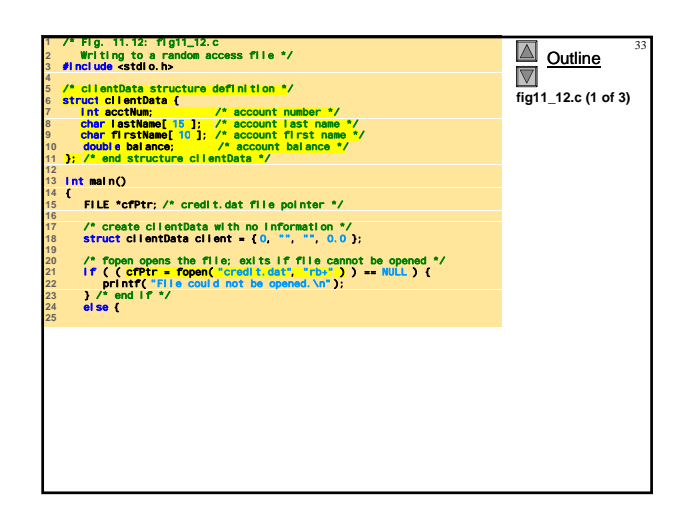

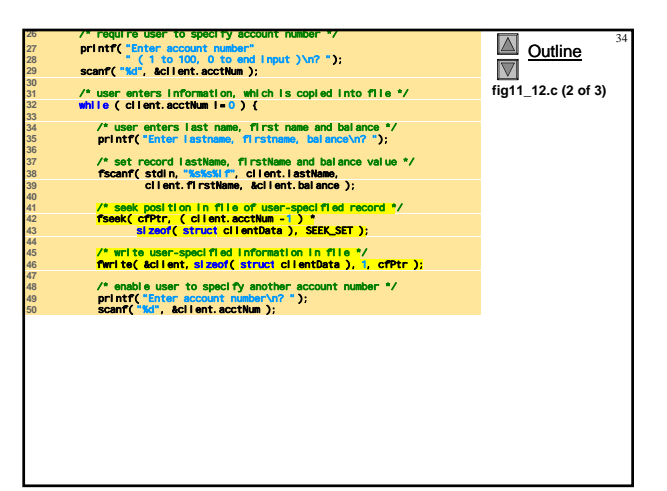

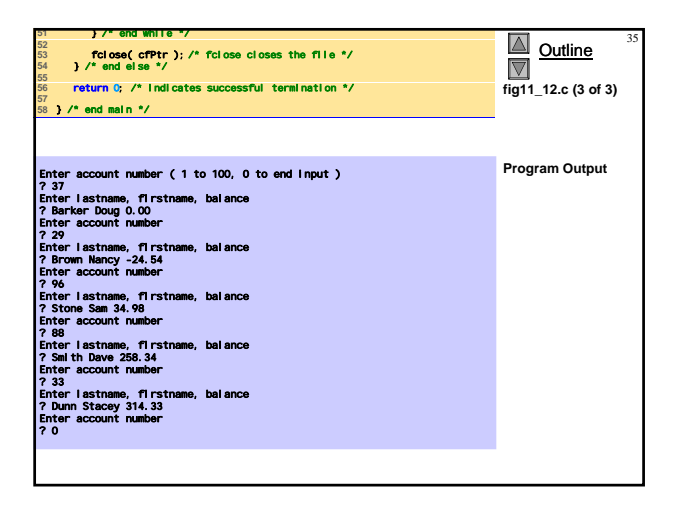

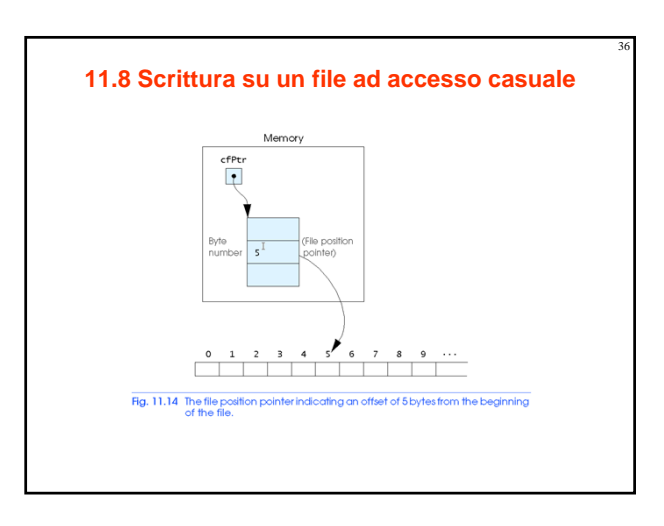

## **11.9 Lettura da un file ad accesso casuale**

## • fread

- Legge un numero specificato di byte dal file in memoria fread( &client, sizeof (struct clientData), 1, myPtr );
- Può leggere più elementi di lunghezza-fissa di un array • Fornisce il puntatore all' array • Indica il numero di elementi da leggere
- Per leggere più elementi, si specifica il terzo elemento

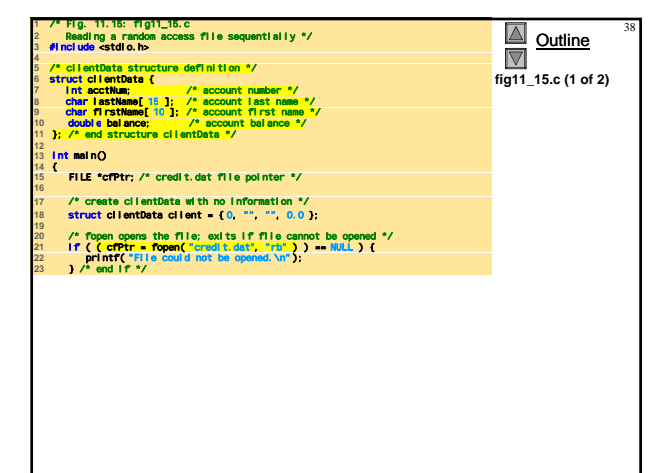

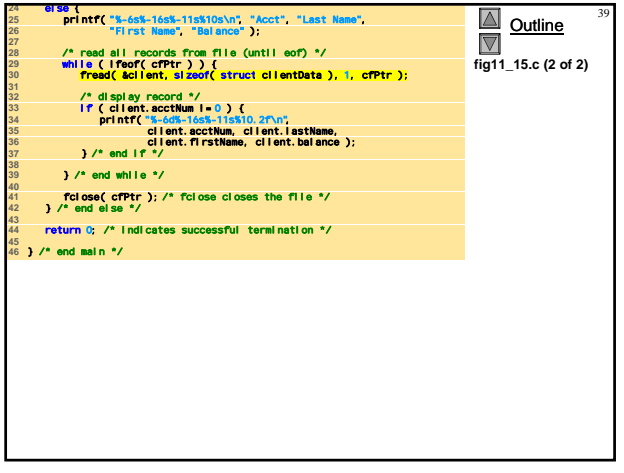

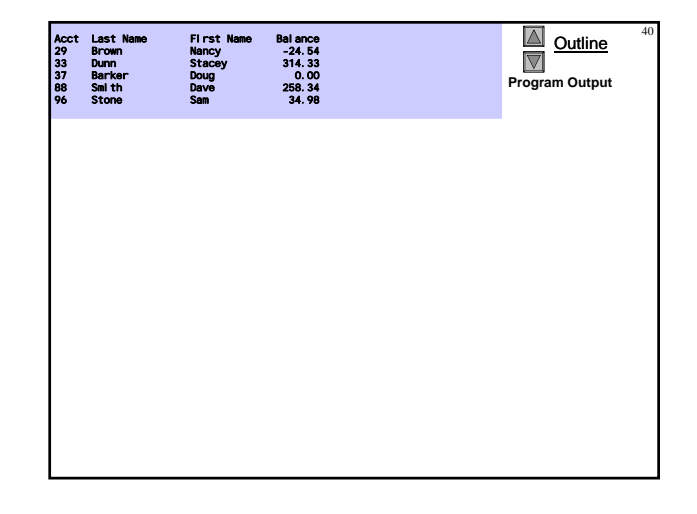

## **11.10 Case Study: A Transaction Processing Program**

# • This program

– Demonstrates using random access files to achieve instant access processing of a bank's account information

## • We will

- Update existing accounts
- Add new accounts
- Delete accounts
- Store a formatted listing of all accounts in a text file

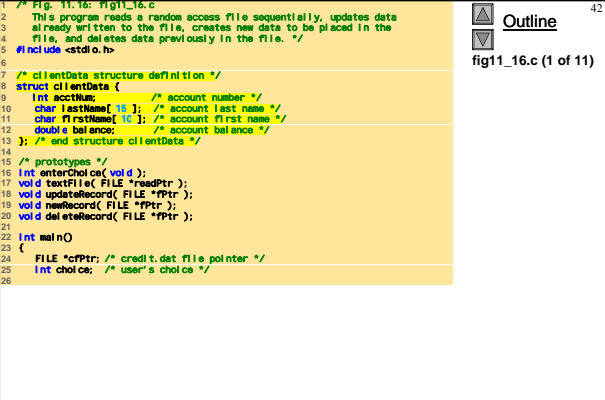

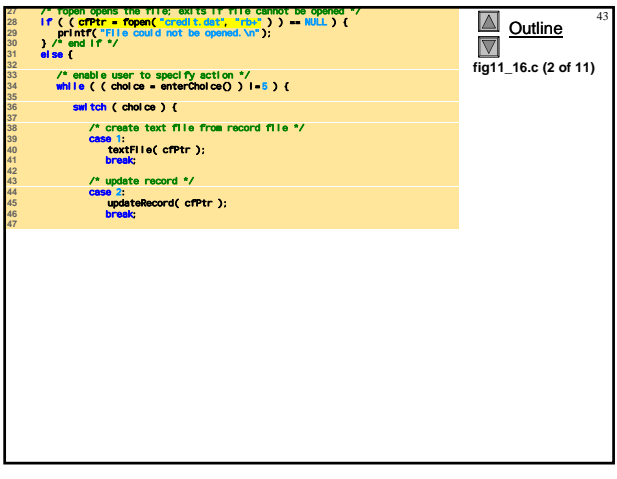

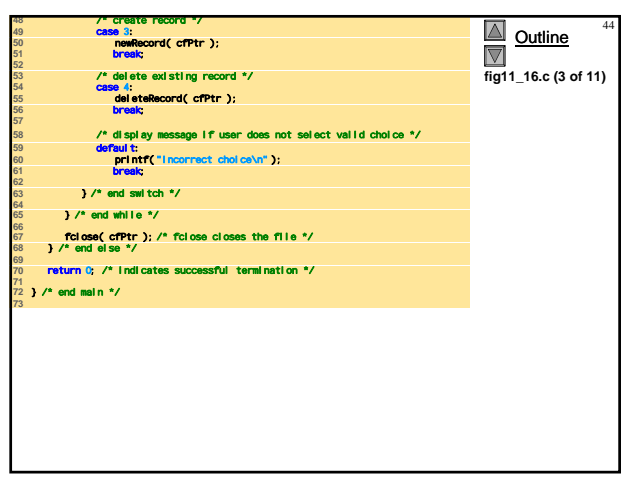

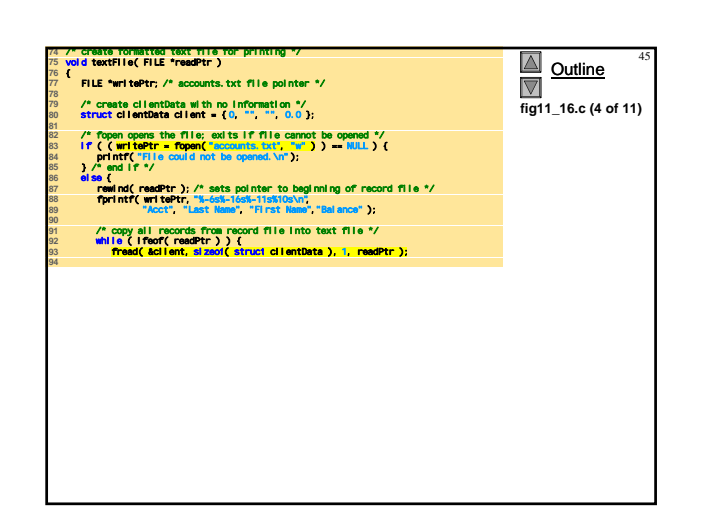

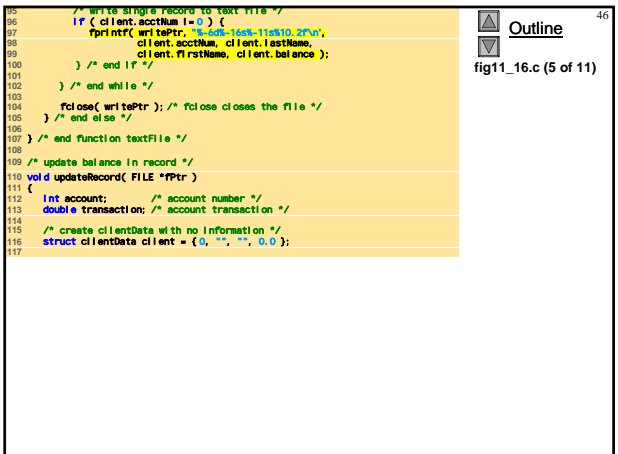

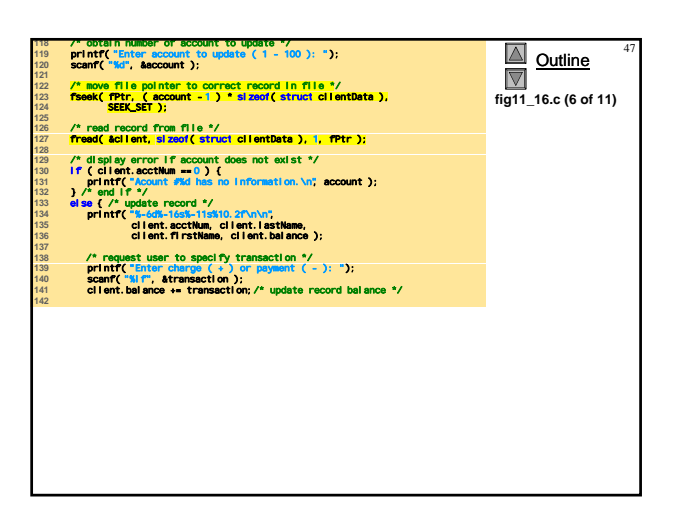

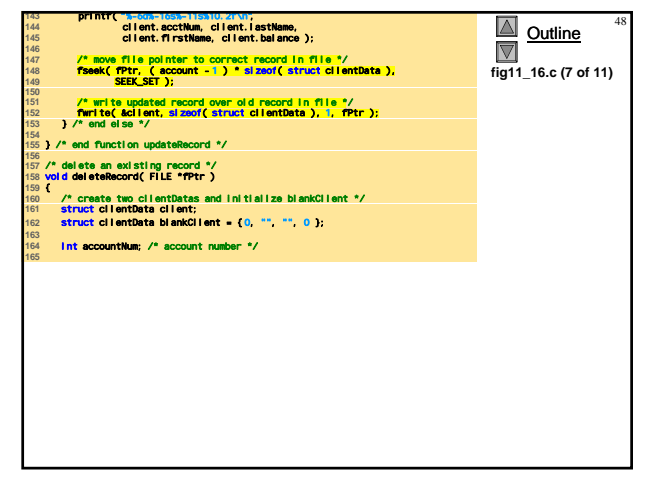

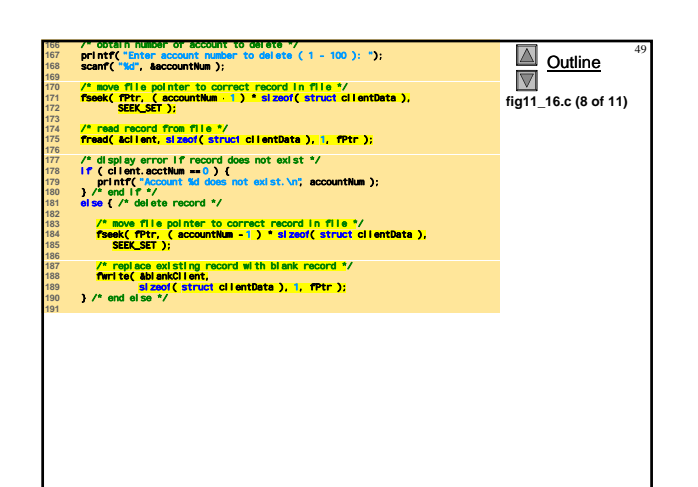

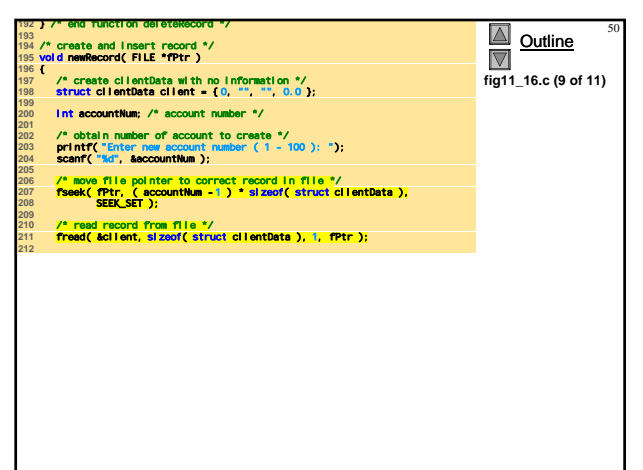

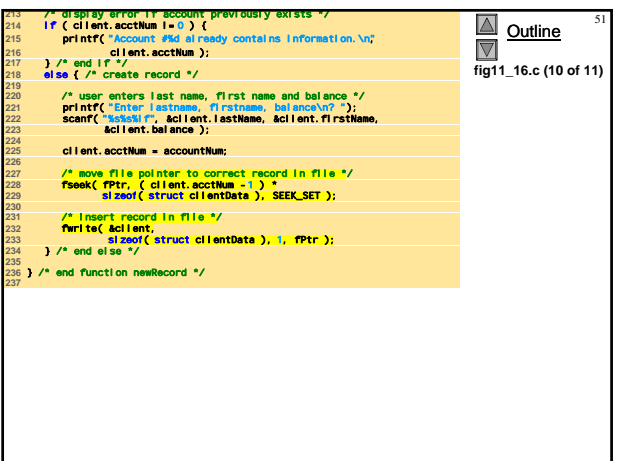

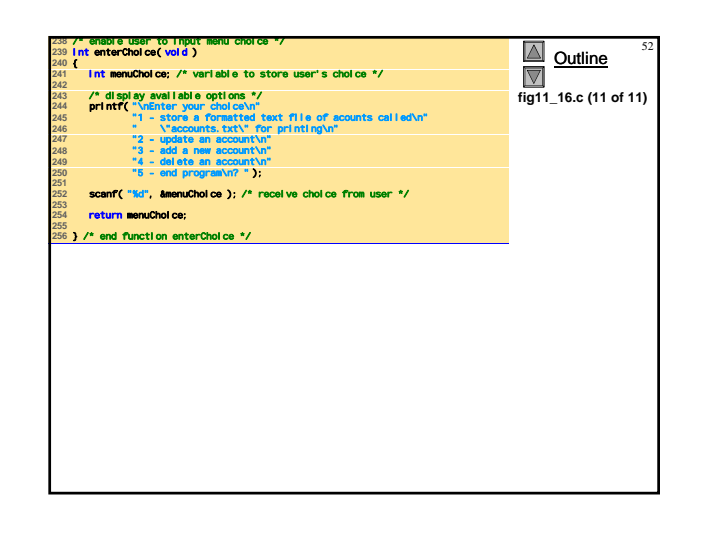

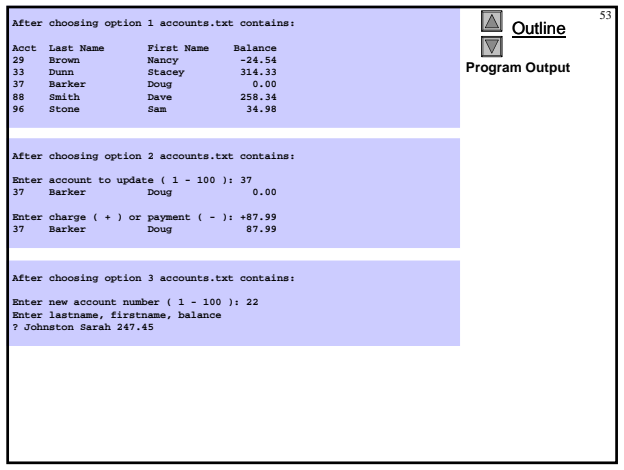